## ALLEGATO  $E$

Intestazione dello studio medico di fiducia di cui all'articolo 25 della legge 23 dicembre 1978, n. 833

## CERTIFICATO DI STATO DI BUONA SALUTE

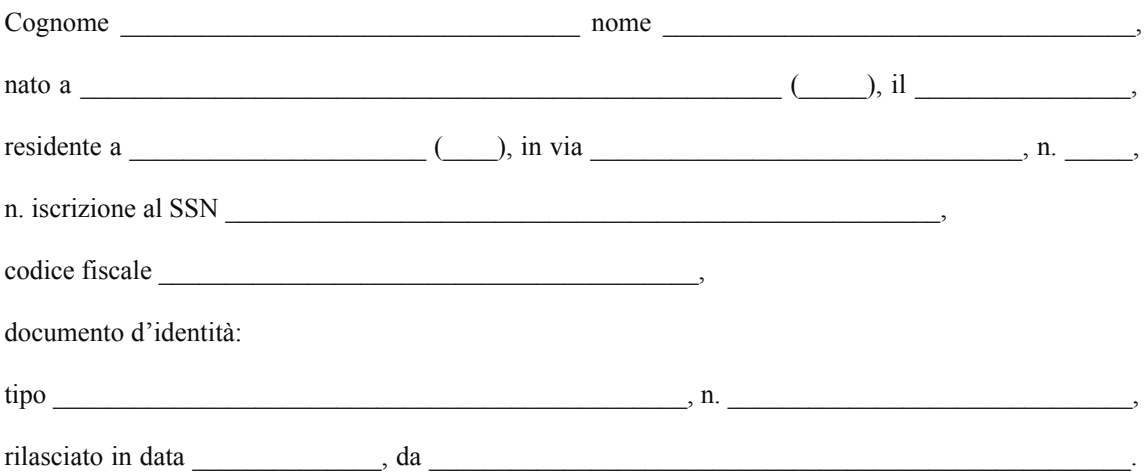

Il soggetto, sulla base dei dati anamnestici riferiti, dei dati in mio possesso, degli accertamenti eseguiti e dei dati clinico-obiettivi rilevati nel corso della visita medica da me effettuata, è in stato di buona salute e risulta SI  $\Box$  NO  $\Box$  (1) aver avuto manifestazioni emolitiche, gravi manifestazioni immunoallergiche, gravi intolleranze e idiosincrasie a farmaci o alimenti (2).

Note:

Rilascio il presente certificato, in carta libera, a richiesta dell'interessato, per uso "arruolamento" nelle Forze Armate.

Il presente certificato ha validità semestrale dalla data del rilascio.

Il medico

(località)

 $(data)$ 

(timbro e firma)

Note:

(2) depennare eventualmente le voci che non interessano.

 $-43$  -

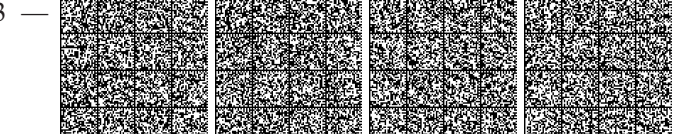

<sup>(1)</sup> barrare con una X la casella d'interesse;